# *«Интерактивные версии Годовых отчетов: задачи, ошибки, достижения, прогнозы»*

*Гаврилов Алексей Николаевич Начальник отдела ценных бумаг и рынков капитала ОАО «СЗТ»* 

*Октябрь 2010*

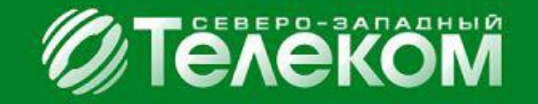

#### **СОДЕРЖАНИЕ**

**Интерактивный годовой отчет как инструмент коммуникации с инвесторами и акционерами**

- Чего изволите подать?
- В каком виде изволите?

**Анализ потенциала и применения идеологии интерактивных Годовых отчетов участниками Конкурса-2010**

- Что в PDF интерактивного?
- E-book or not e-book?
- $HTML$  наше всё?

#### **Прогноз использования сервисов в интерактивных Годовых отчетах в 2011 году**

- Анализируй ЭТО!
- Поговорим о том, о сём…

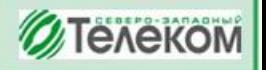

**Интерактивный годовой отчет как инструмент коммуникации с инвесторами и акционерами**

#### **Чего изволите подать?**

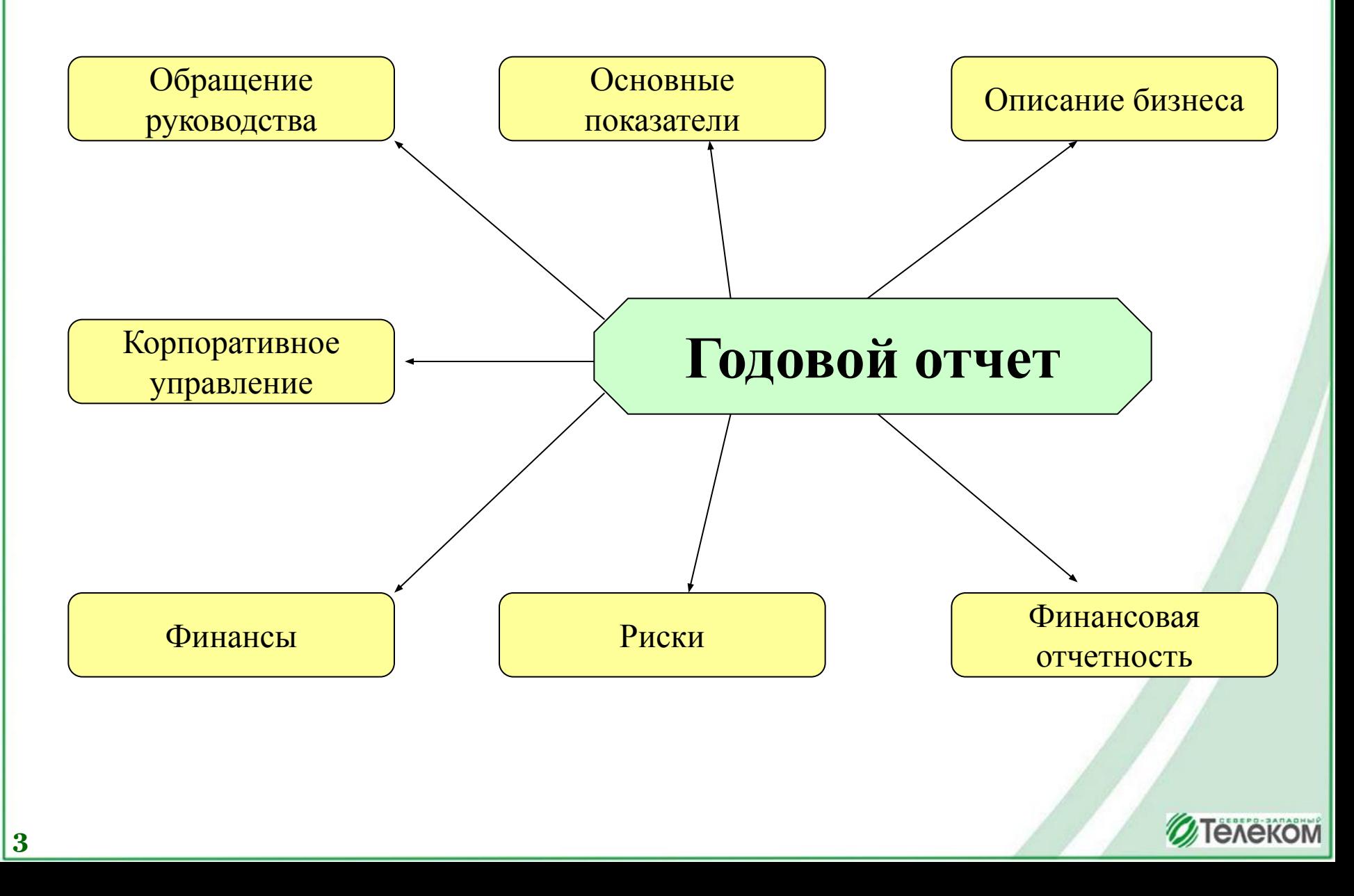

**Интерактивный годовой отчет как инструмент коммуникации с инвесторами и акционерами**

**В каком виде изволите?** 

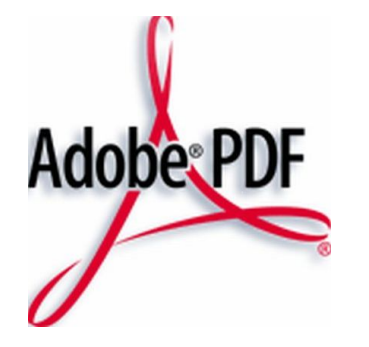

**Полный аналог печатной версии**

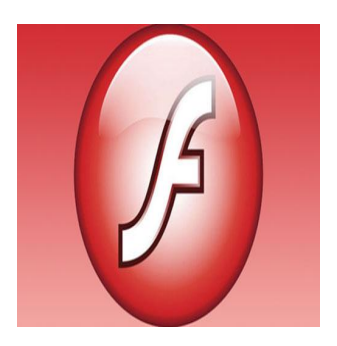

**Любовь к книгам**

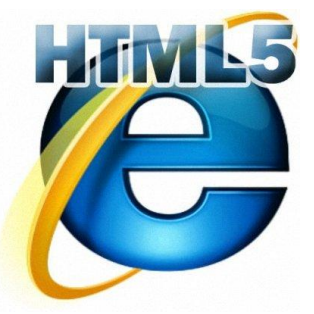

**Функционал прежде всего**

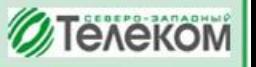

**4**

**Анализ потенциала и применения идеологии интерактивных ГО участниками Конкурса-2010** 

### **Что в PDF интерактивного?**

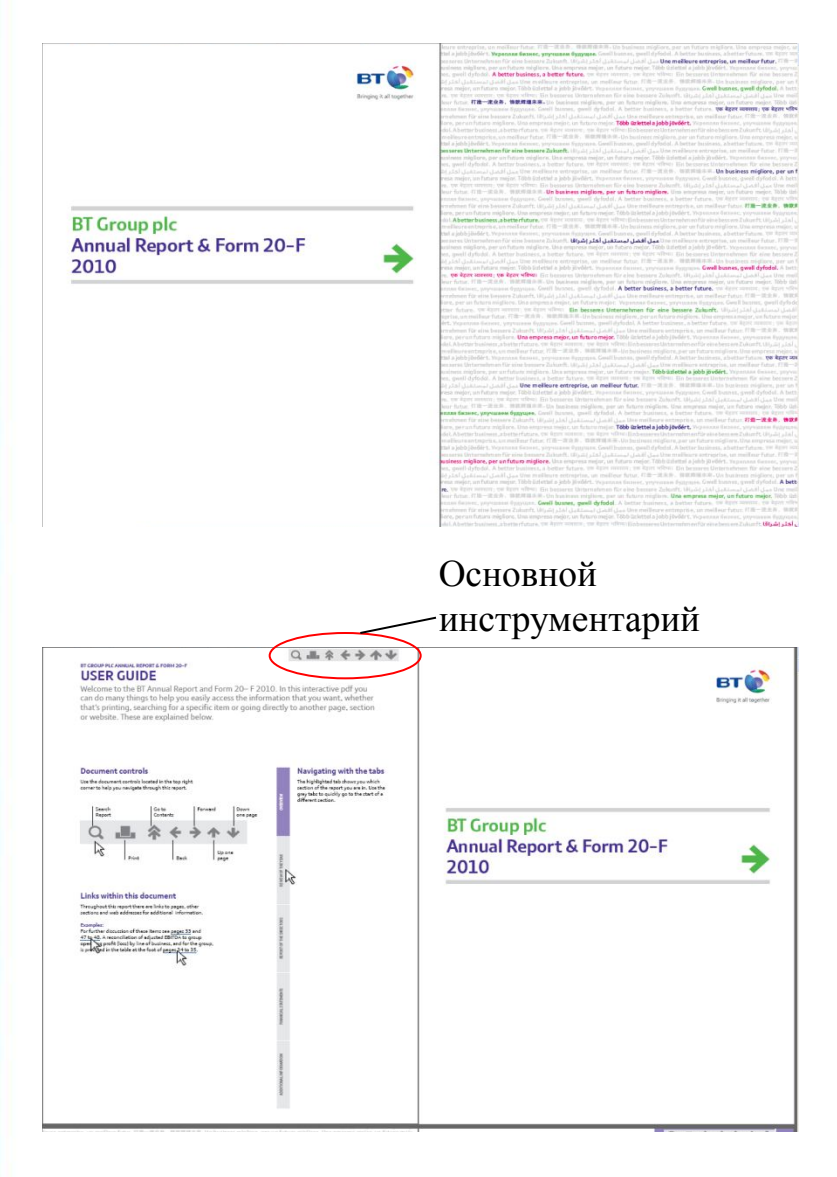

#### Скачать или нет, куда сохранить?

### Вопросы те же, но с навигацией

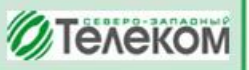

**Анализ потенциала и применения идеологии интерактивных ГО участниками Конкурса-2010** 

# **E-book or not e-book?**

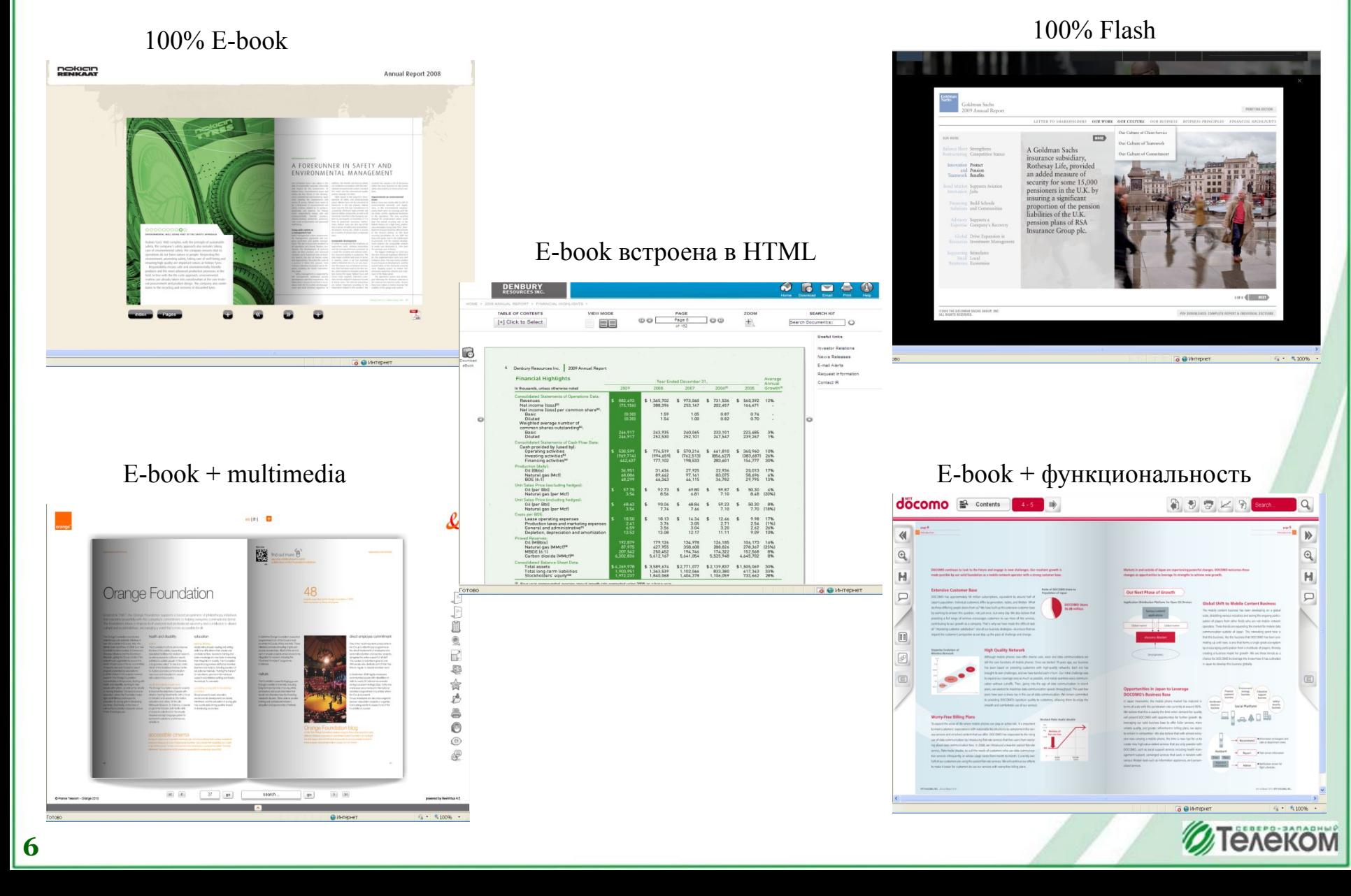

**Анализ потенциала и применения идеологии интерактивных ГО участниками Конкурса-2010** 

#### **HTML – наше всё?**

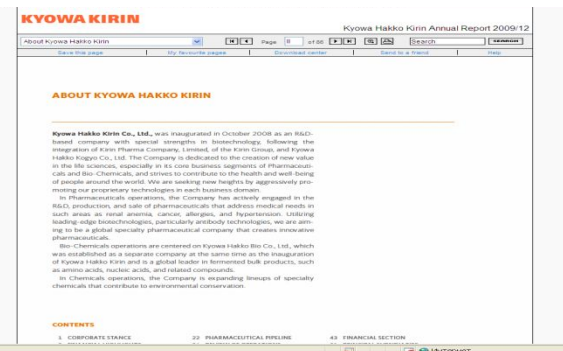

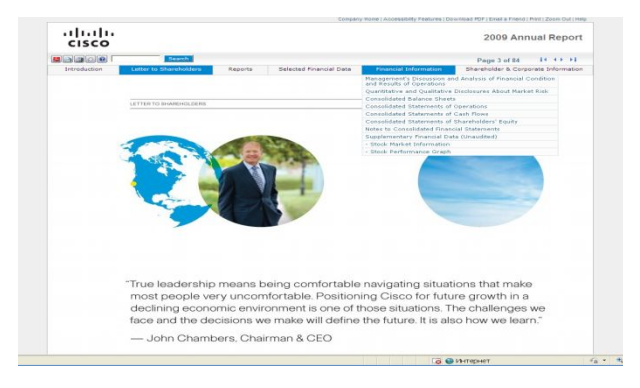

HTML расширяет возможности PDF, но достаточно ли этого?

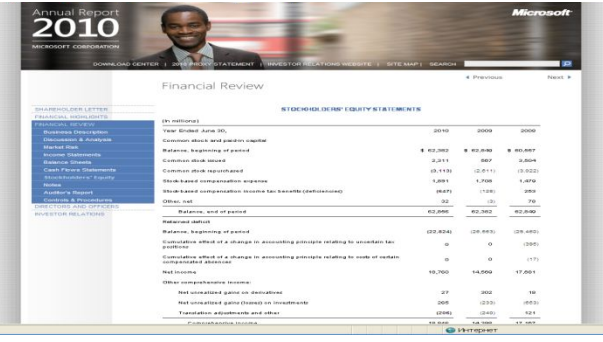

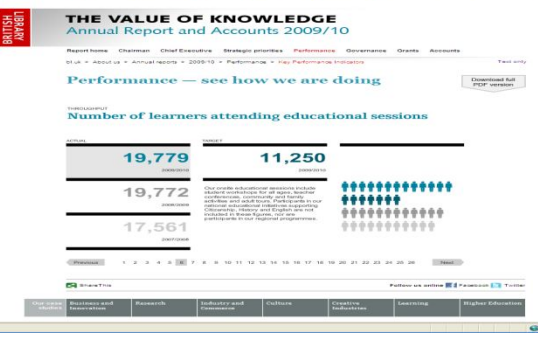

Хороший HTML, но насколько он полезен?

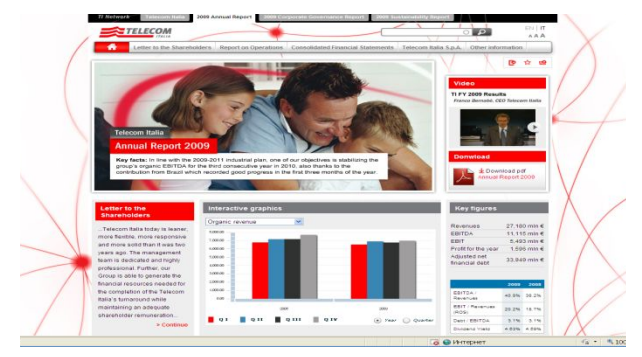

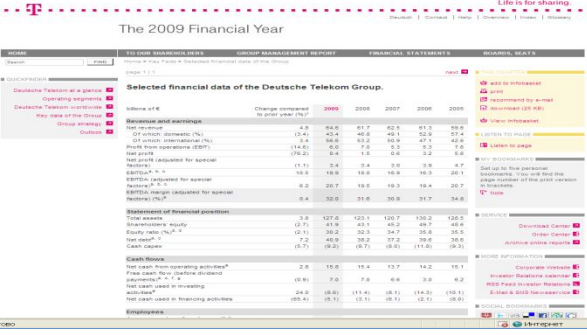

Функциональность, полезность, наглядность, удобство и простота использования **УТелеком**  **Прогноз использования сервисов в интерактивных годовых отчетах в 2011 году** 

**8**

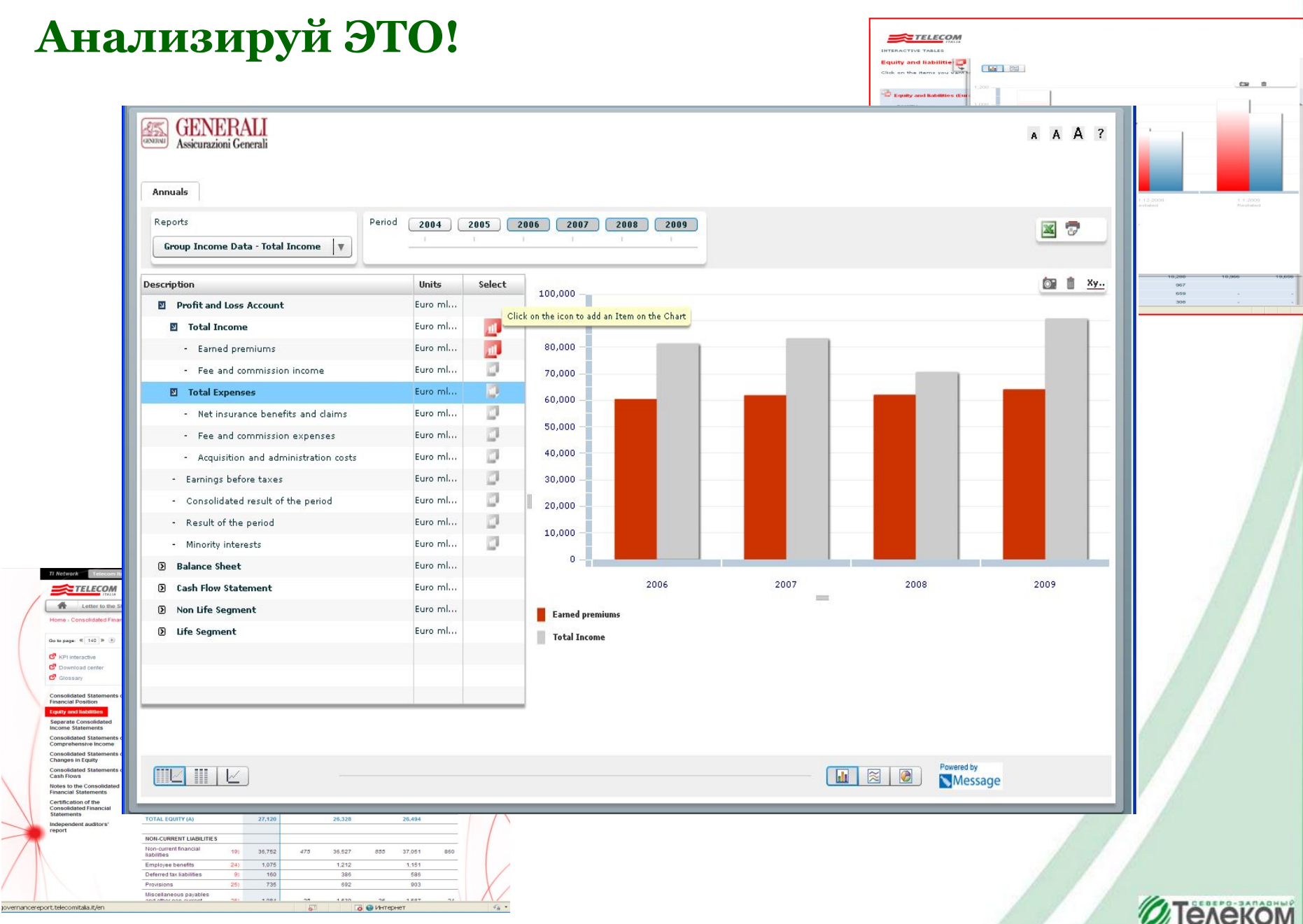

# **Анализируй ЭТО!**

**9**

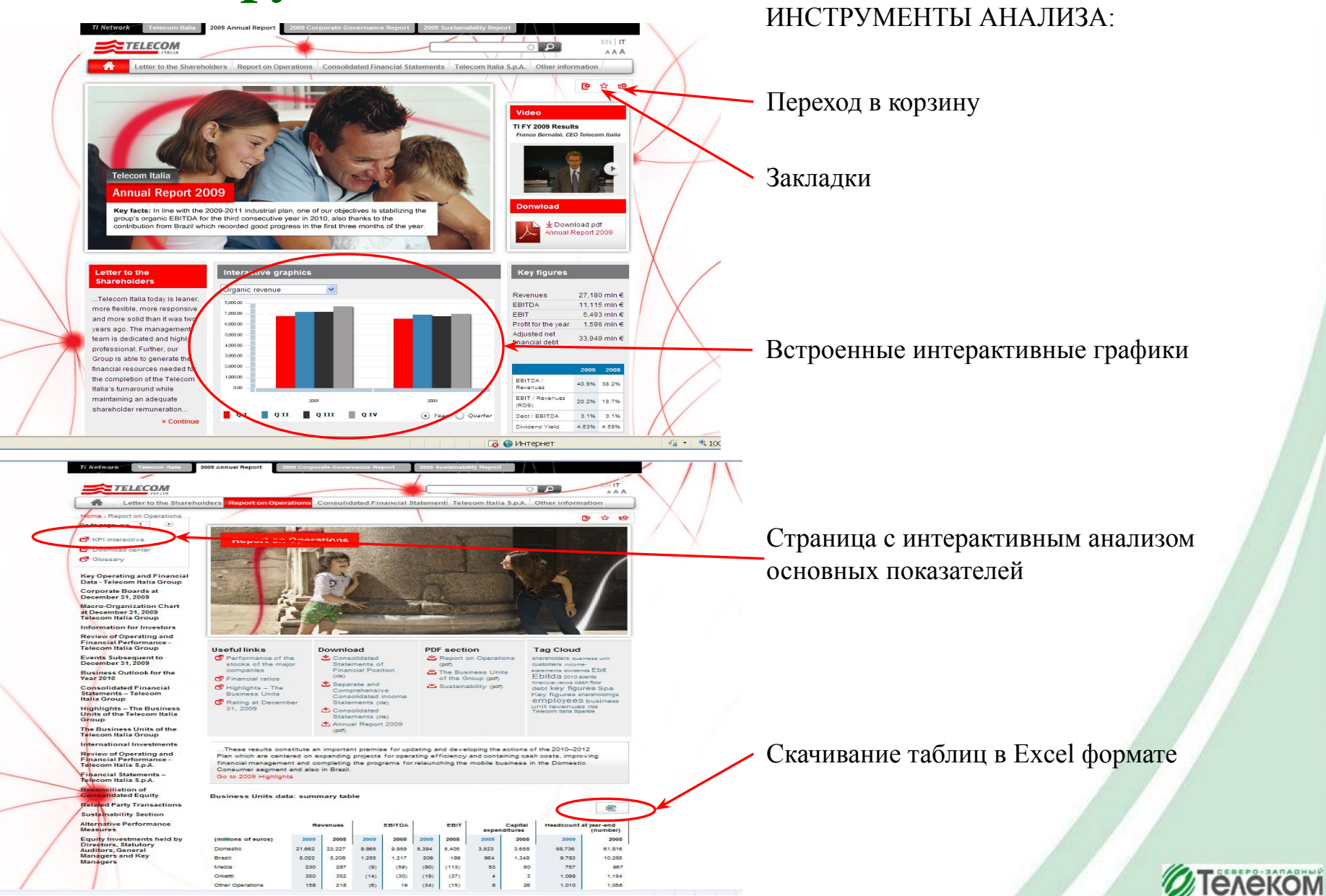

**Прогноз использования сервисов в интерактивных годовых отчетах в 2011 году** 

# **Поговорим о том, о сём…**

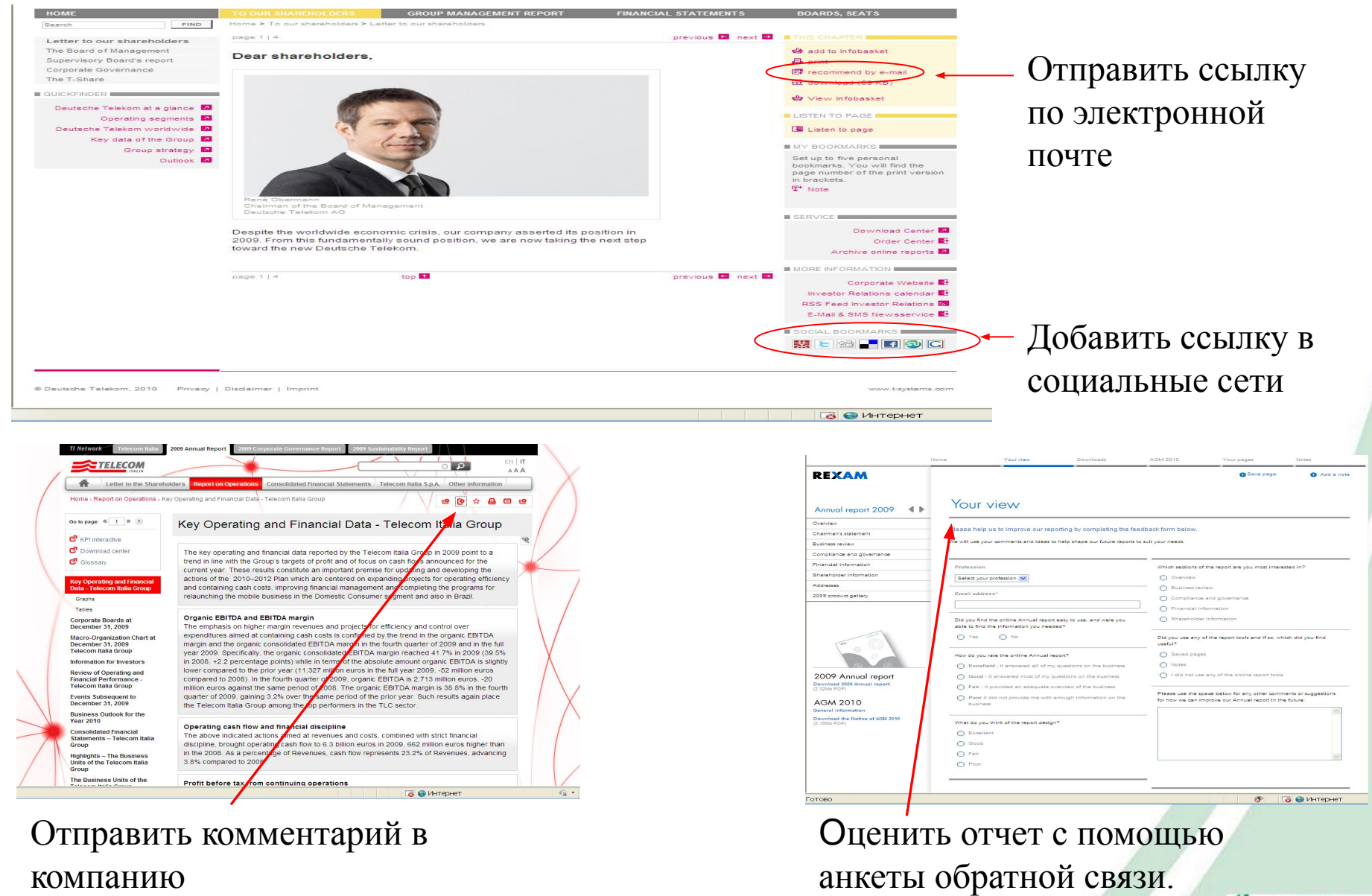

*<b>O* Телеком

# **СПАСИБО ЗА ВНИМАНИЕ!**

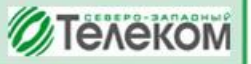